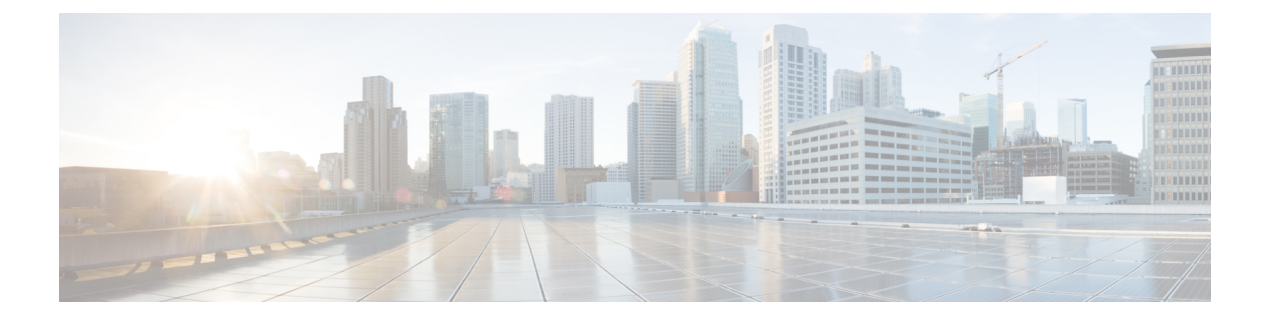

## **CLI** クイック リファレンス ガイド

この章は、次の項で構成されています。

次の表を使用すると、目的の CLI コマンドを見つけ、その簡単な説明と C-Series、X-Series、 M-Series の各プラットフォームで実行可能かどうかを確認できます。

- CLI コマンド (確定が不要なもの) (1ページ)
- CLI [コマンド\(確定が必要なもの\)](#page-6-0) (7 ページ)

## <span id="page-0-0"></span>**CLI** コマンド(確定が不要なもの)

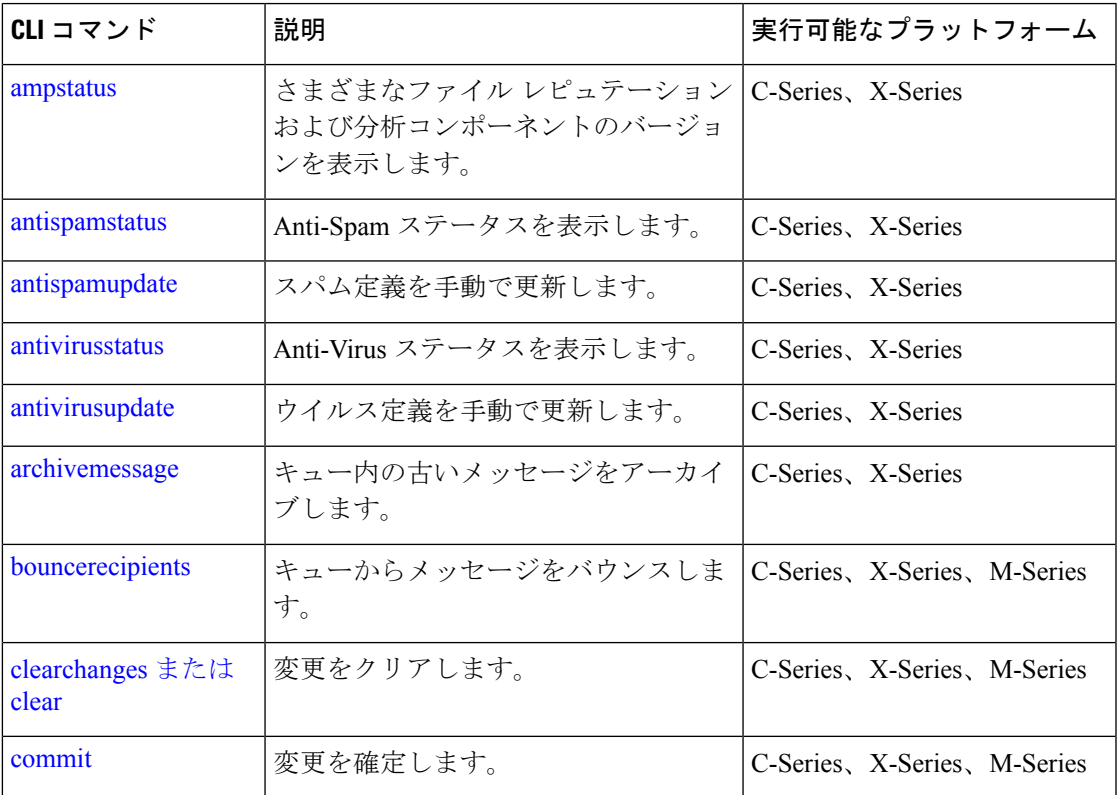

 $\overline{\phantom{a}}$ 

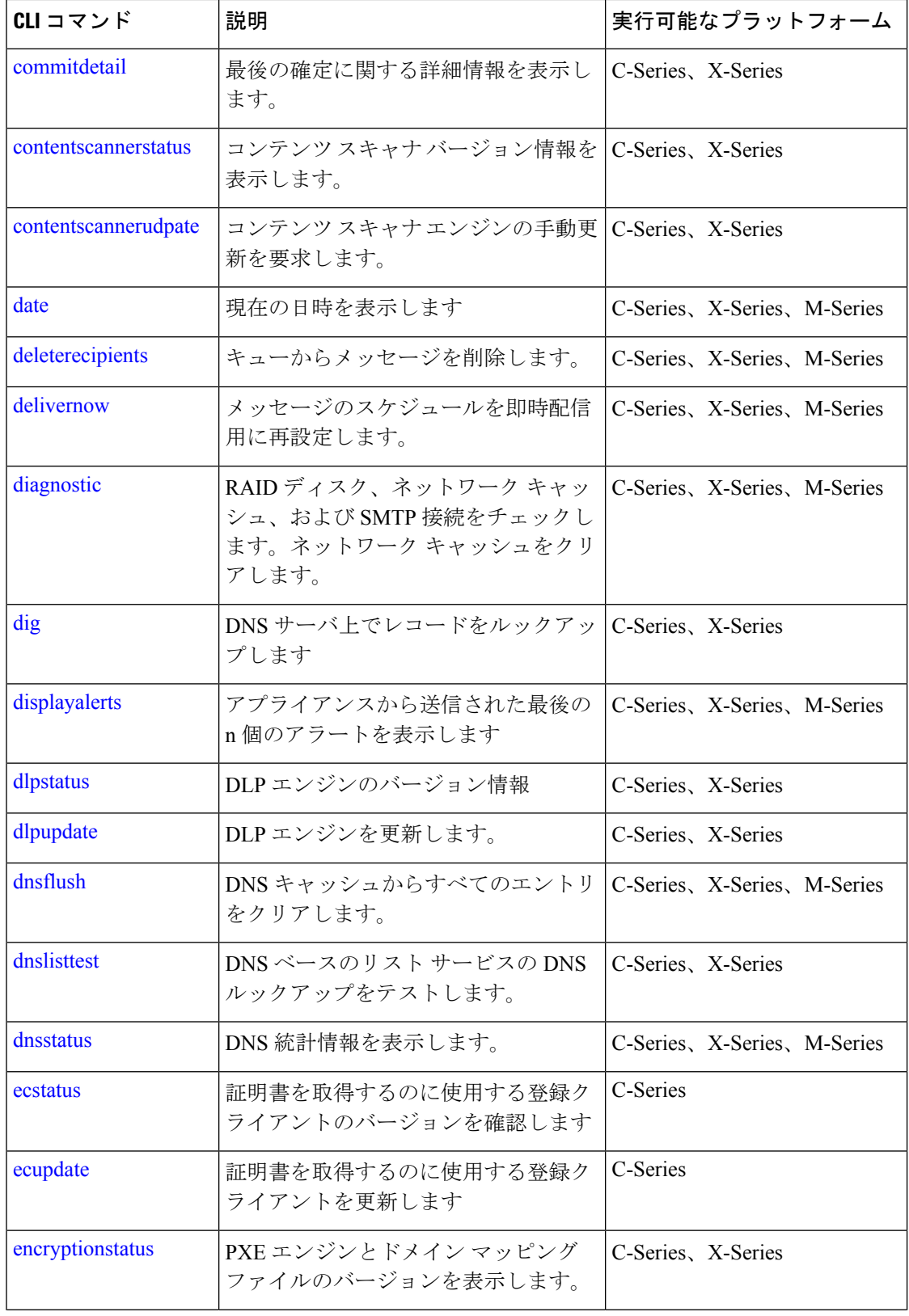

I

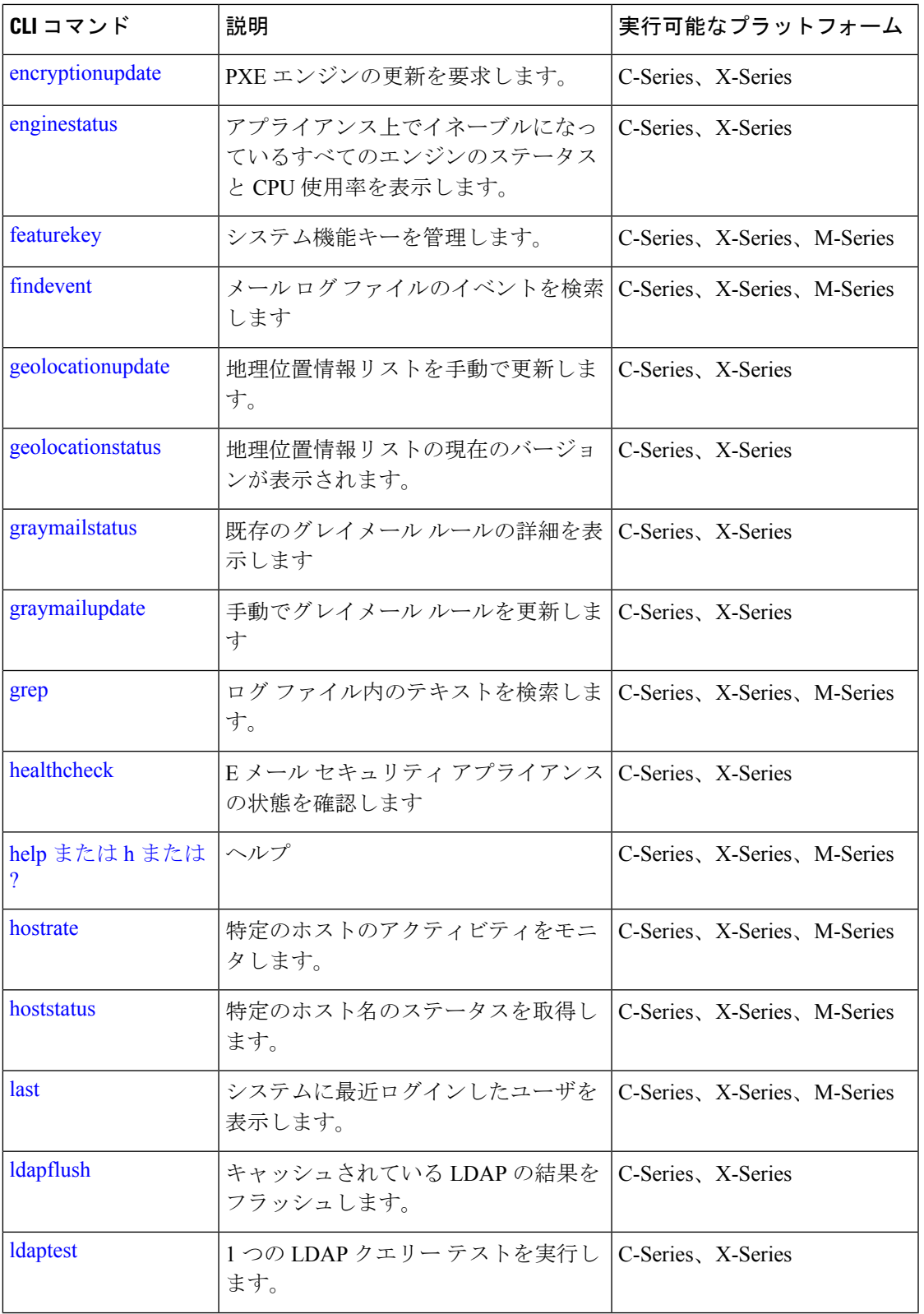

 $\overline{\phantom{a}}$ 

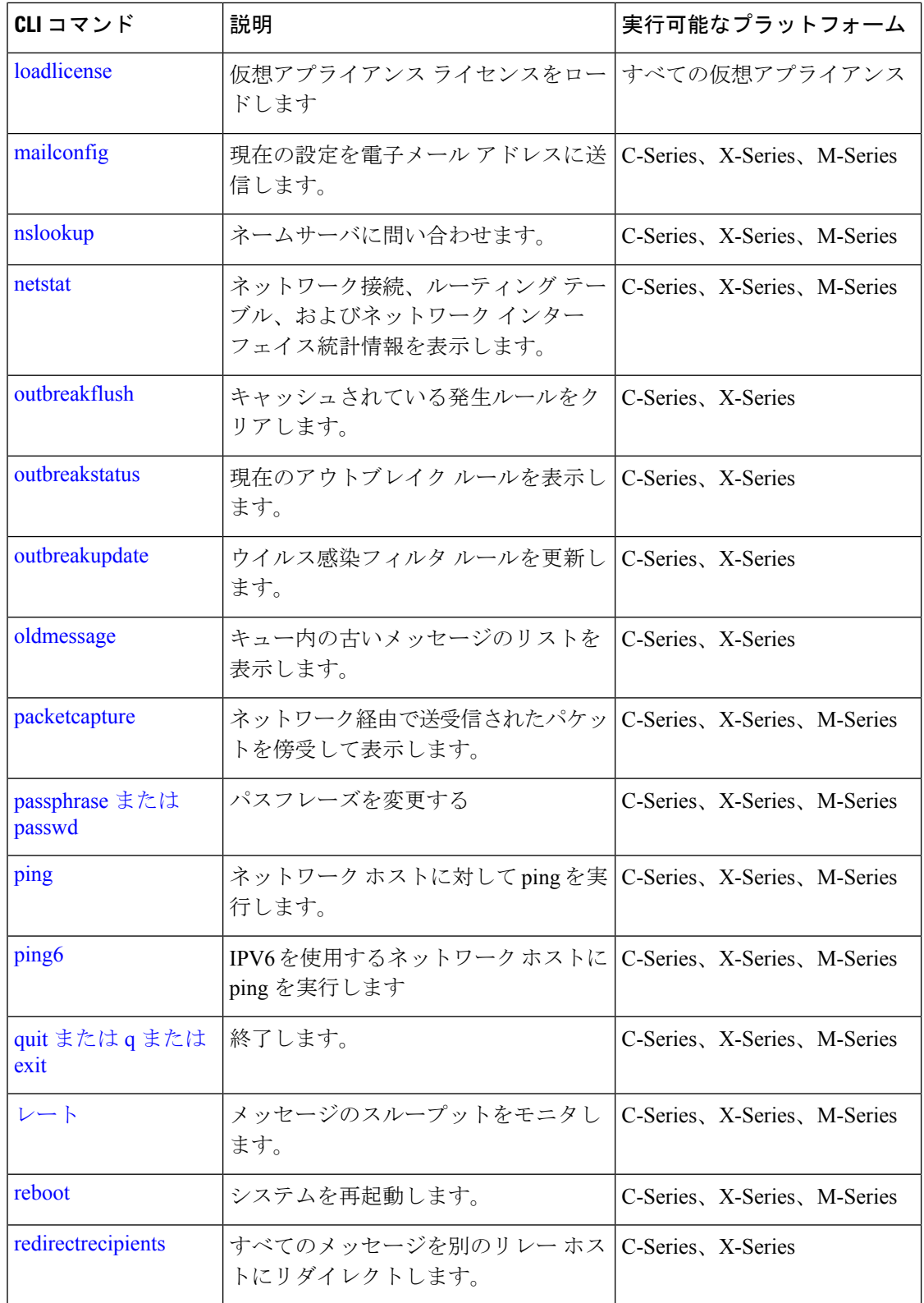

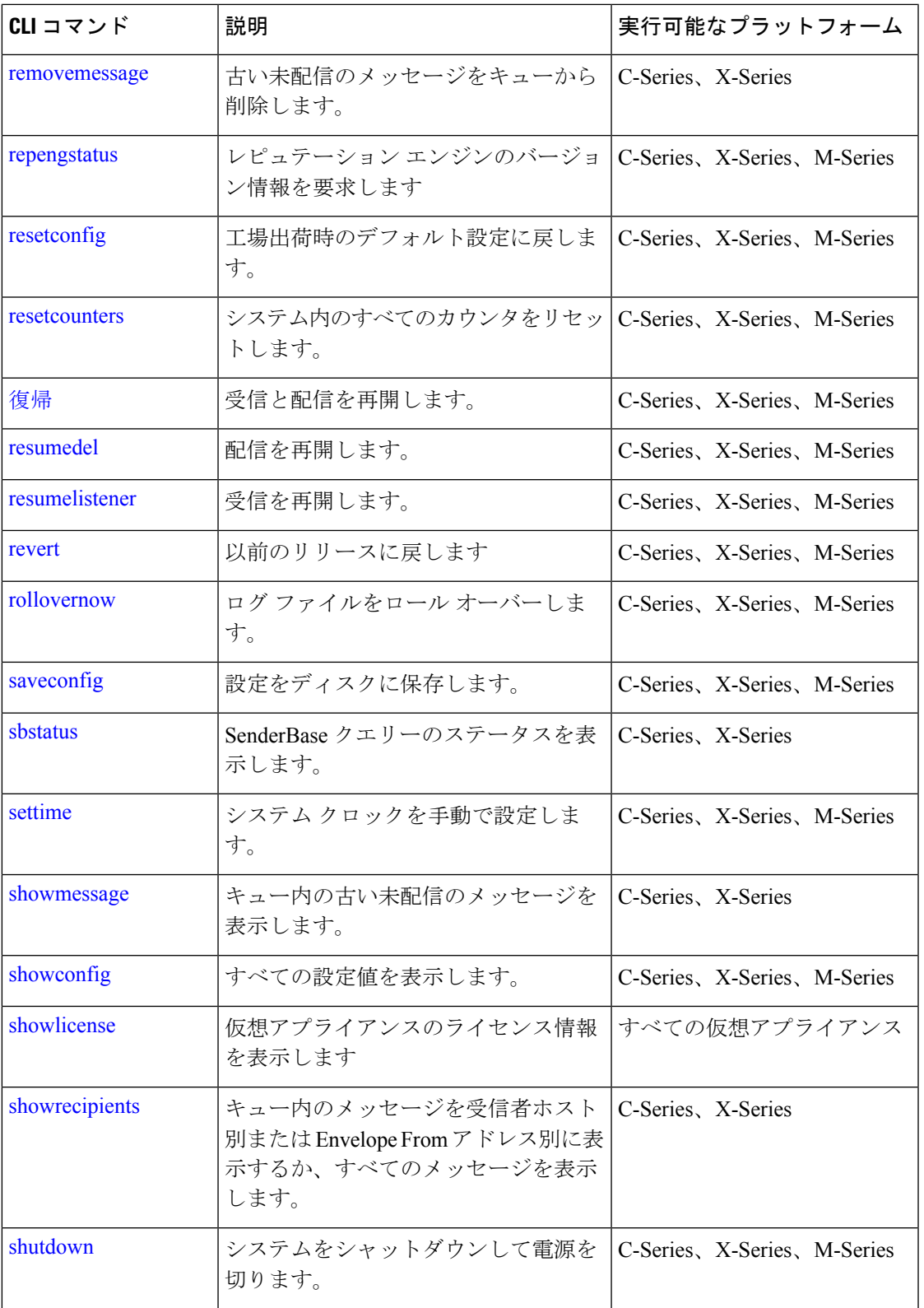

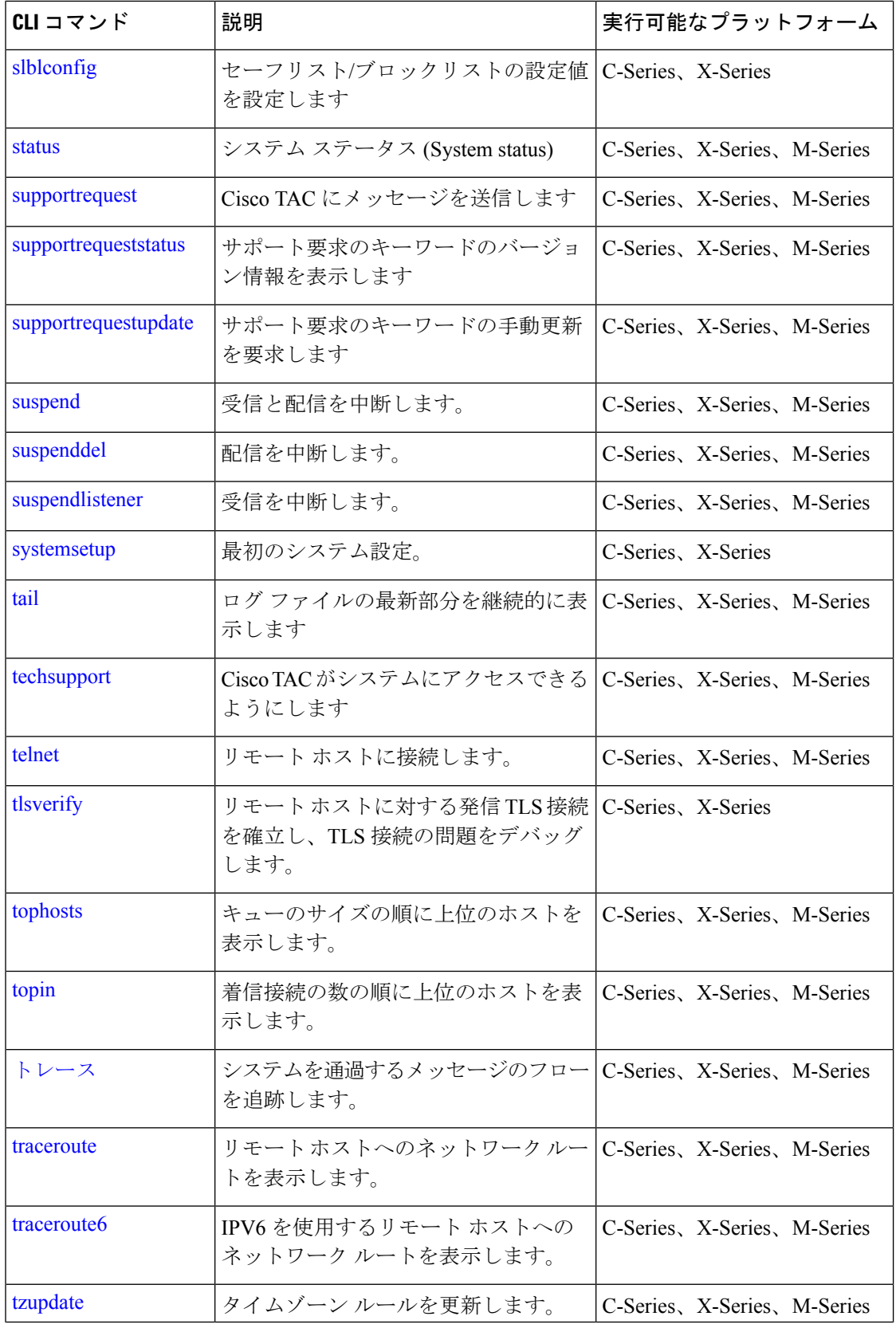

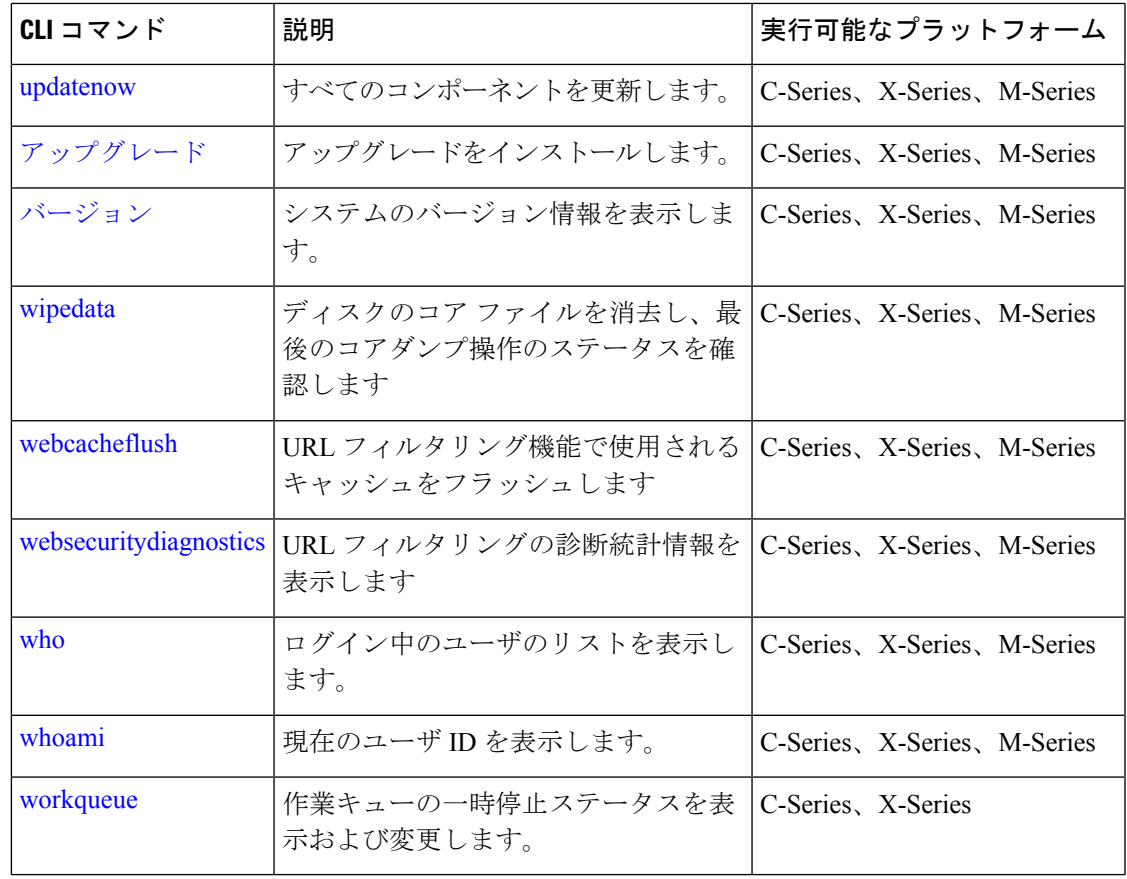

## <span id="page-6-0"></span>**CLI** コマンド(確定が必要なもの)

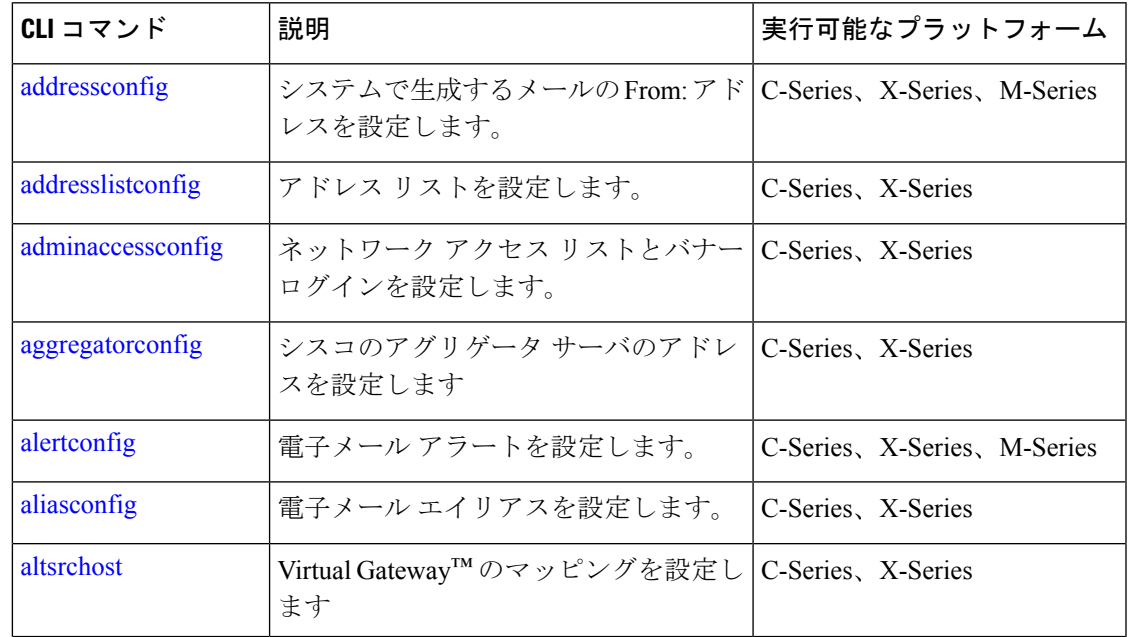

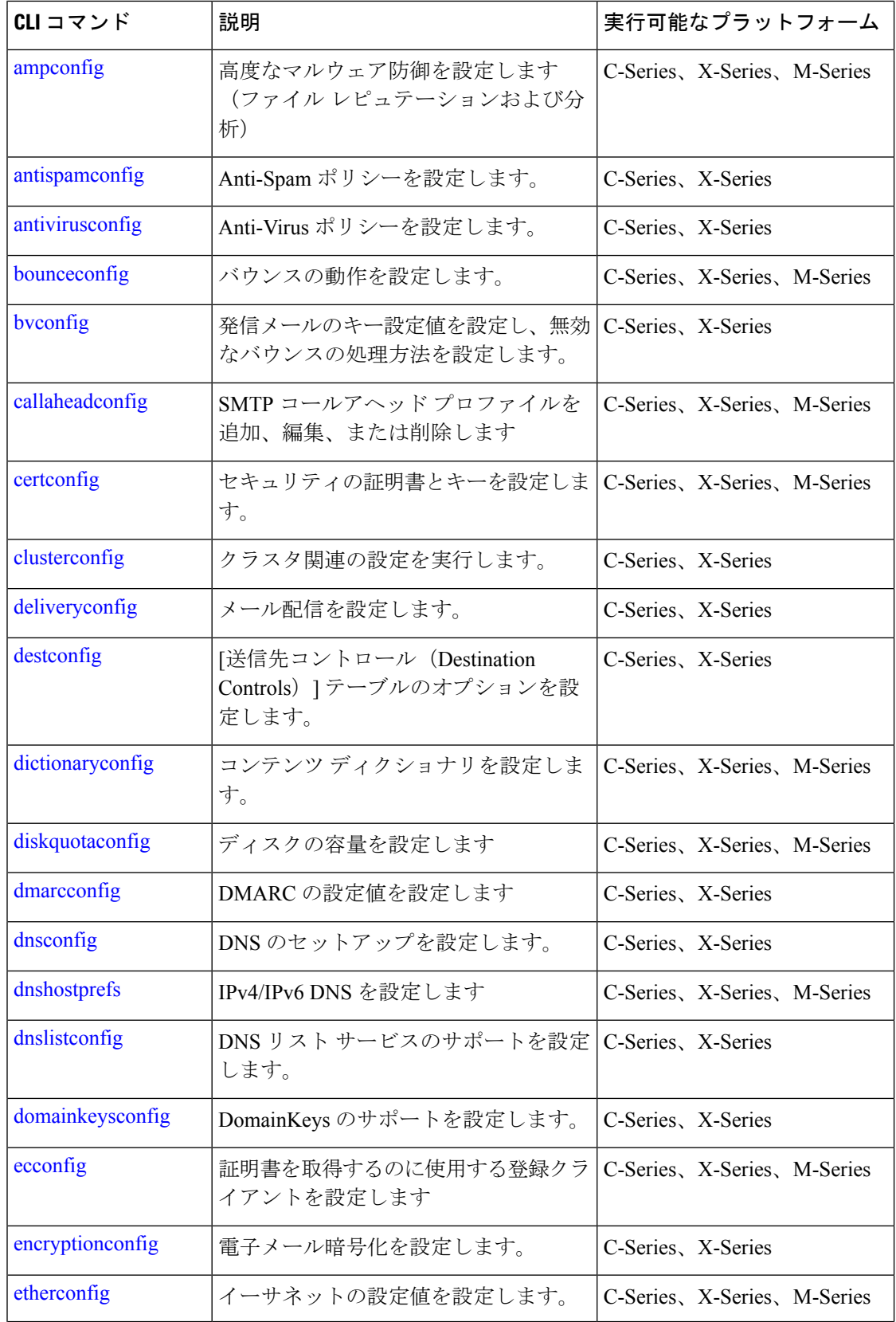

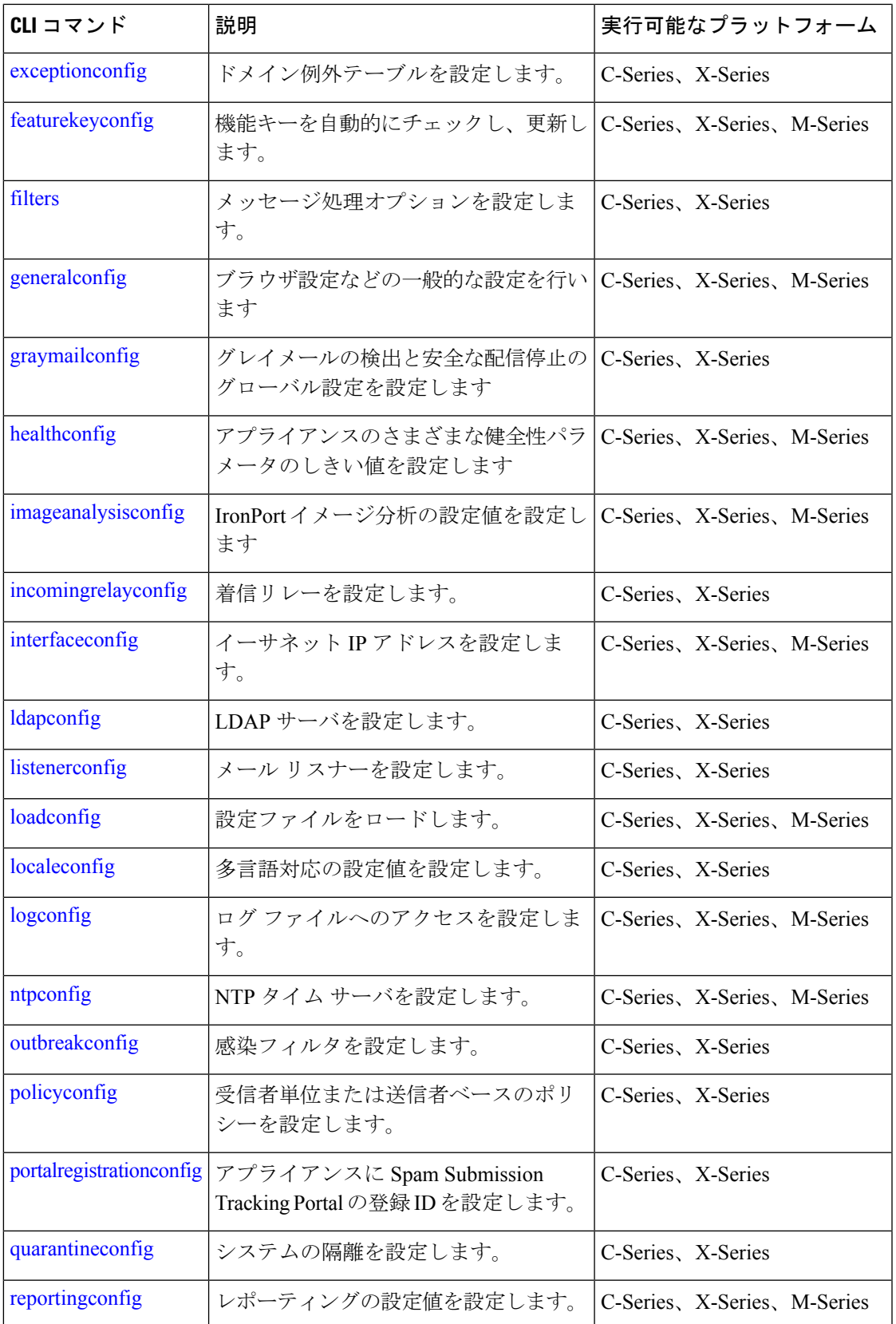

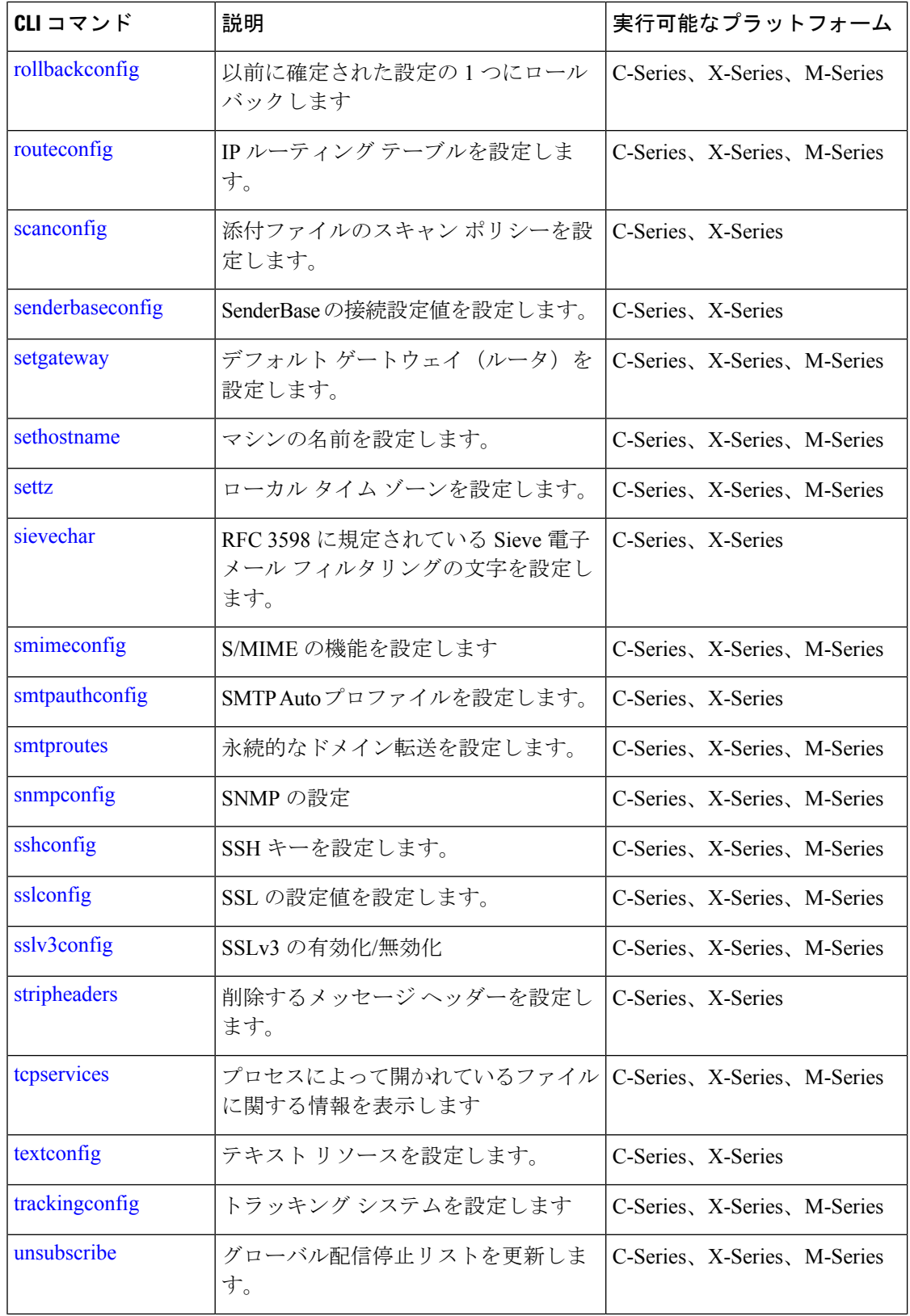

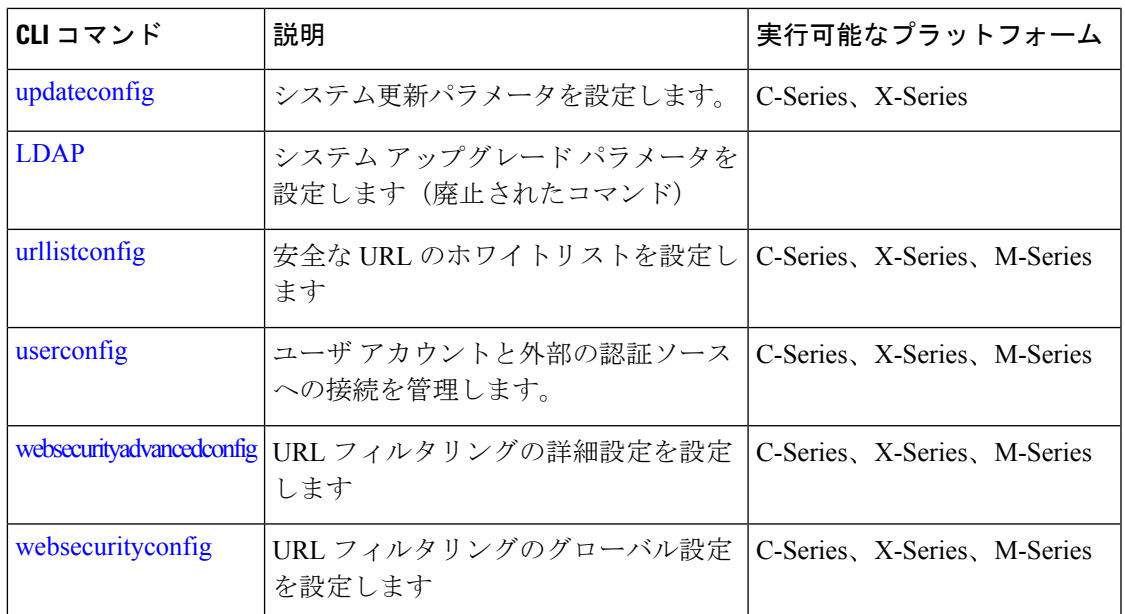